## SAP ABAP table /CUM/CU TO {CU: CU Reference Technical Object}

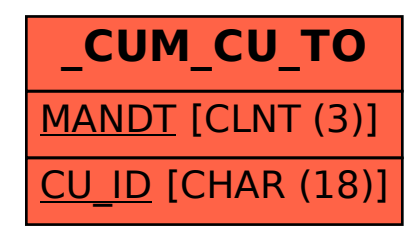